# Semantic Web Engineering

Gerald Reif reif@ifi.unizh.ch

Fr. 10:15-12:00, Room 2.A.10

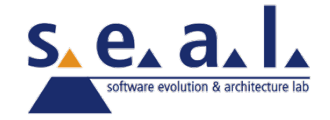

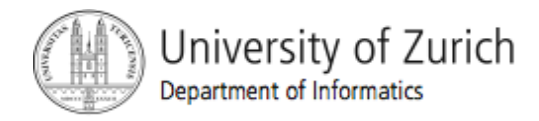

#### RDF Schema

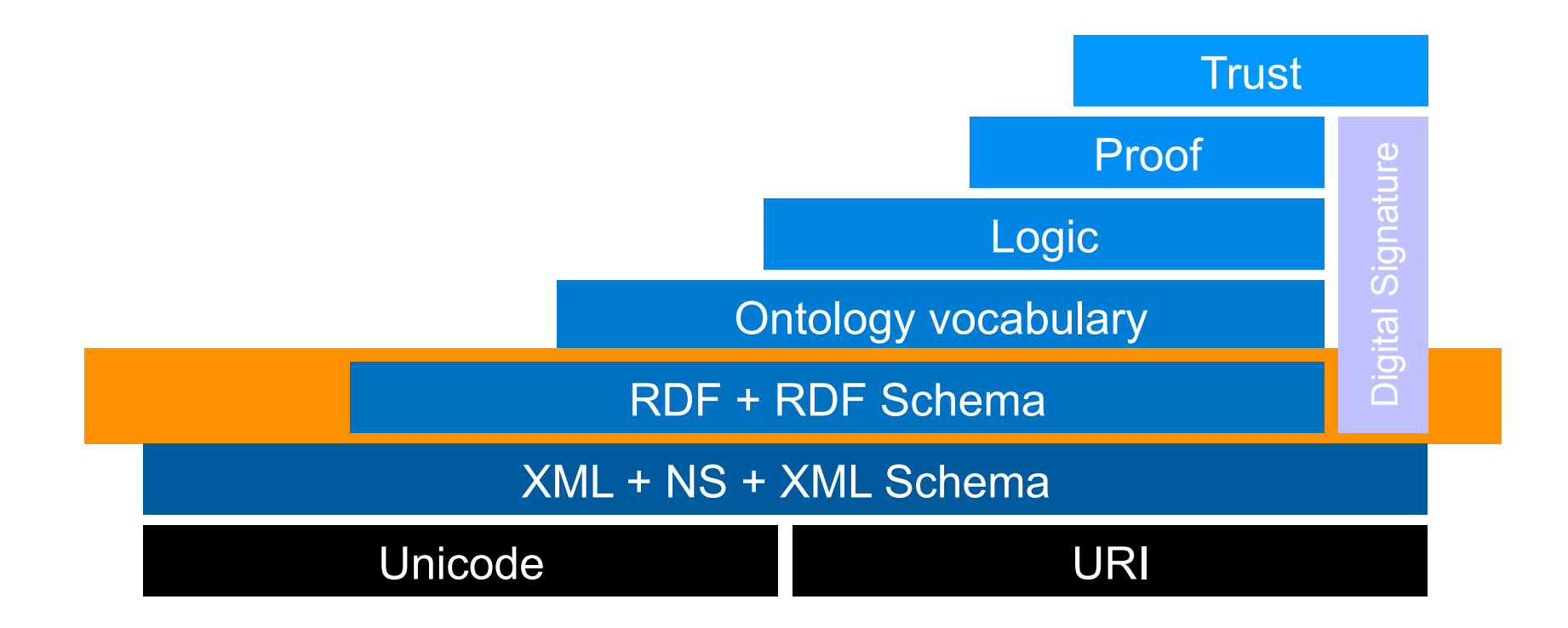

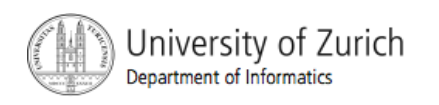

# Defining RDF Vocabulary: RDF Schema

- RDF provides a way to express simple statements about resources, using named properties and values.
- RDF user communities also need the ability to define the vocabularies (terms, concepts) they intend to use in those statements, specifically,
	- to indicate that they are describing specific kinds or classes of resources,
	- and will use specific properties in describing those resources.
- For example, to describe classes such as  $ext{extern}$ : Tent, and use properties such as exterms:model, exterms:weightInKg, and exterms: packedSize to describe them.

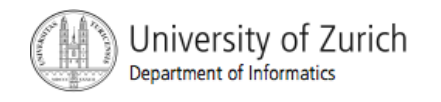

# RDF Schema 1/2

- RDF itself provides no means for defining such application-specific classes and properties.
- Instead, such classes and properties are described as an RDF vocabulary, using extensions to RDF provided by the RDF Vocabulary Description Language 1.0: RDF Schema.
	- http://www.w3.org/TR/rdf-schema/
- RDF Schema does not provide a vocabulary of application-specific classes like exterms: Tent and properties like exterms: weightInKg.
- Instead, it provides the facilities needed to describe such classes and properties.
- In other words, RDF Schema provides a type system for RDF.
- This type system is also called ontology.

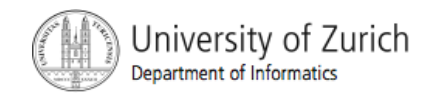

## RDF Schema 2/2

- **The RDF Schema facilities are themselves provided** in the form of an RDF vocabulary;
	- that is, as a specialized set of predefined RDF resources with their own special meanings.
- **The resources in the RDF Schema vocabulary have** URIrefs with the prefix http://www.w3.org/2000/01/ rdf-schema# (conventionally associated with the QName prefix rdfs:).
- Vocabulary descriptions (schemas) written in the RDF Schema language are legal RDF graphs.

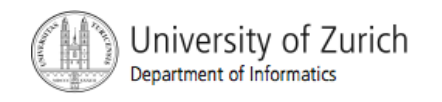

# Defining Classes 1/2

- A basic step in any kind of description process is identifying the various kinds of things to be described.
- **RDF Schema refers to these "kinds of things" as classes.**
- A class in RDF Schema corresponds to the generic concept of a Type or Category, somewhat like the notion of a class in object-oriented programming languages such as Java.
- RDF classes can be used to represent almost any category of thing, such as Web pages, people, document types, databases or abstract concepts.
- Classes are described using the RDF Schema resources rdfs: Class and rdfs: Resource, and the properties rdf: type and rdfs: subClassOf.
- Resources that belong to a class are called its instances.

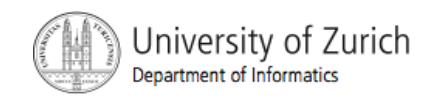

# Defining Classes 2/2

In RDF Schema, a class is any resource having an  $\text{rdf:type}$ property whose value is the resource rdfs: Class.

ex:MotorVehicle rdf:type rdfs:Class .

The property  $\text{rdf:type}$  is used to indicate that a resource is an instance of a class.

exthings:companyCar rdf:type ex:MotorVehicle .

A subclass is defined using the rdfs: subClassOf property.

ex:Van rdf:type rdfs:Class .

ex:Van rdfs:subClassOf ex:MotorVehicle .

 RDF Schema defines all classes as subclasses of class rdfs: Resource (since the instances belonging to all classes are resources).

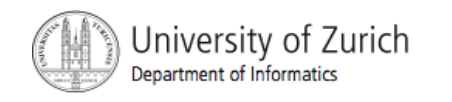

#### Example Class Definitions

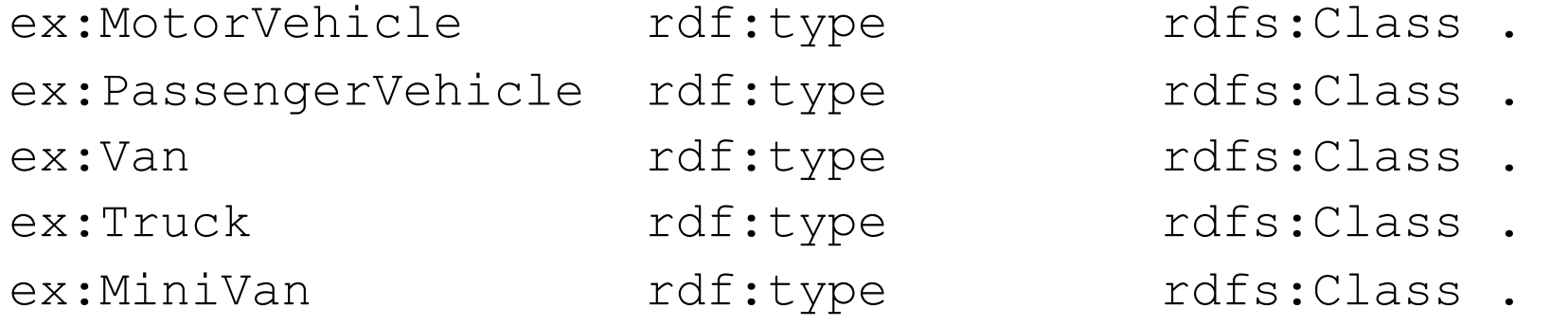

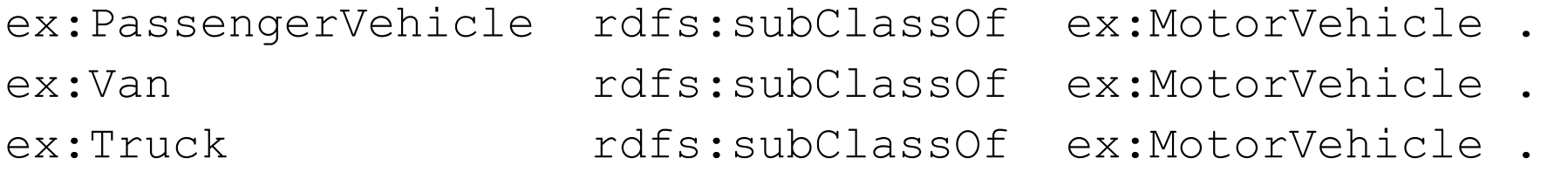

ex:MiniVan rdfs:subClassOf ex:Van. ex:MiniVan rdfs:subClassOf ex:PassengerVehicle .

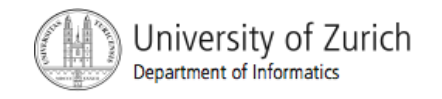

# Class Definition as RDF graph

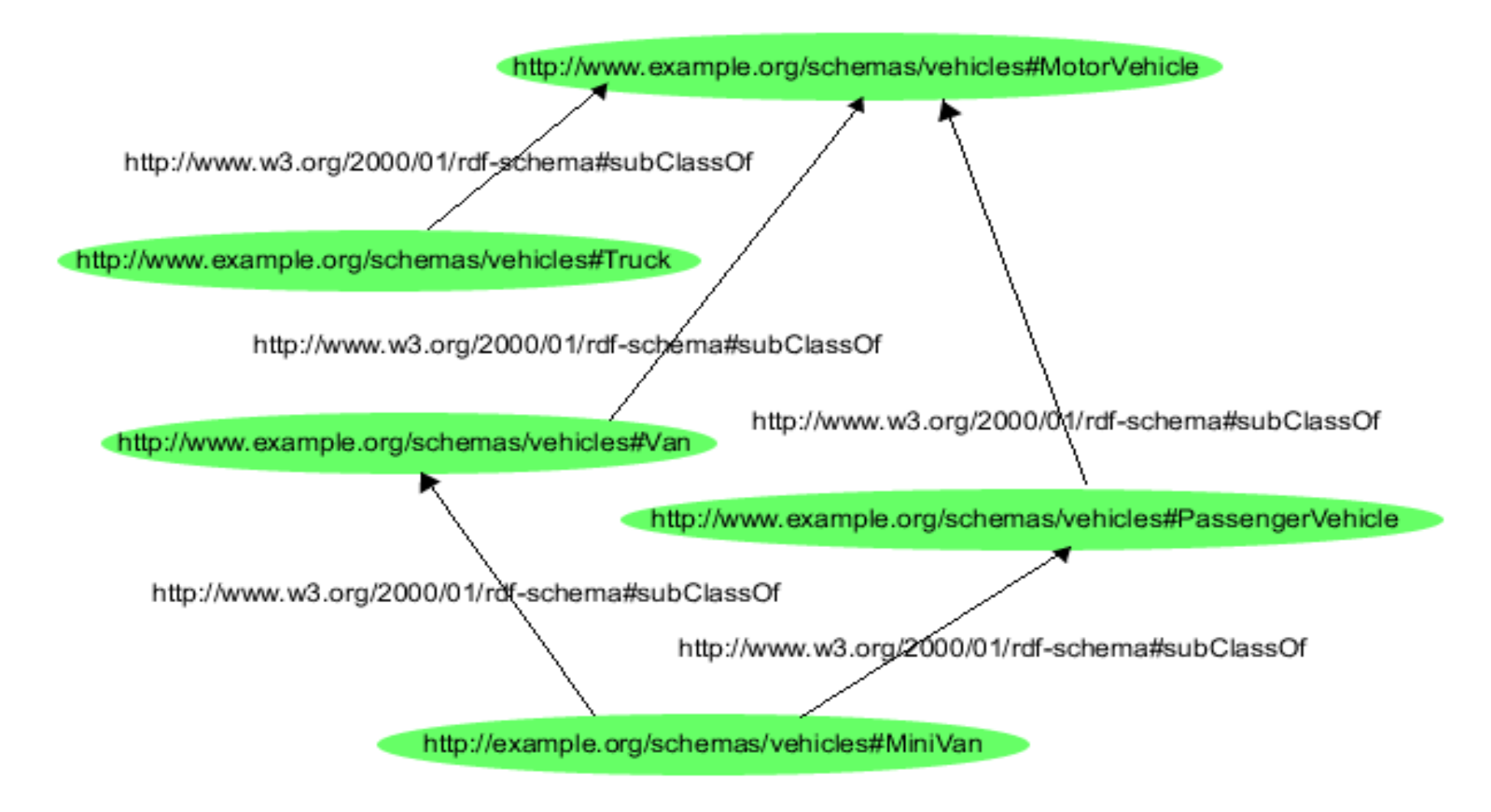

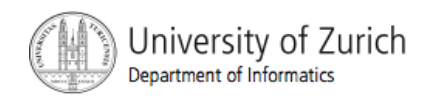

# Class Definition in RDF/XML 1/2

 $<$ rdf $\cdot$ RDF

```
 xmlns:rdf="http://www.w3.org/1999/02/22-rdf-syntax-ns#" 
       xmlns:rdfs="http://www.w3.org/2000/01/rdf-schema#" 
       xml:base="http://example.org/schemas/vehicles"> 
    <rdf:Description rdf:ID="MotorVehicle"> 
       <rdf:type rdf:resource="http://www.w3.org/2000/01/rdf-schema#Class"/> 
    </rdf:Description> 
    <rdf:Description rdf:ID="PassengerVehicle"> 
       <rdf:type rdf:resource="http://www.w3.org/2000/01/rdf-schema#Class"/> 
       <rdfs:subClassOf rdf:resource="#MotorVehicle"/> 
    </rdf:Description> 
    <rdf:Description rdf:ID="Van"> 
       <rdf:type rdf:resource="http://www.w3.org/2000/01/rdf-schema#Class"/> 
       <rdfs:subClassOf rdf:resource="#MotorVehicle"/> 
    </rdf:Description> 
    <rdf:Description rdf:ID="MiniVan"> 
       <rdf:type rdf:resource="http://www.w3.org/2000/01/rdf-schema#Class"/> 
       <rdfs:subClassOf rdf:resource="#Van"/> 
       <rdfs:subClassOf rdf:resource="#PassengerVehicle"/> 
    </rdf:Description> 
\langle/\mathsf{rdf:RDF}\rangle
```
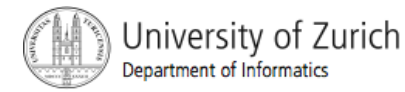

# Class Definition in RDF/XML 2/2

```
<rdf:RDF 
       xmlns:rdf="http://www.w3.org/1999/02/22-rdf-syntax-ns#" 
       xmlns:rdfs="http://www.w3.org/2000/01/rdf-schema#" 
       xml:base="http://example.org/schemas/vehicles"> 
    <rdfs:Class rdf:ID="MotorVehicle"/> 
    <rdfs:Class rdf:ID="PassengerVehicle"> 
       <rdfs:subClassOf rdf:resource="#MotorVehicle"/> 
    </rdfs:Class> 
    <rdfs:Class rdf:ID="Truck"> 
       <rdfs:subClassOf rdf:resource="#MotorVehicle"/> 
    </rdfs:Class> 
    <rdfs:Class rdf:ID="Van"> 
       <rdfs:subClassOf rdf:resource="#MotorVehicle"/> 
    </rdfs:Class> 
    <rdfs:Class rdf:ID="MiniVan"> 
       <rdfs:subClassOf rdf:resource="#Van"/> 
       <rdfs:subClassOf rdf:resource="#PassengerVehicle"/> 
   \langle \text{rdfs:Class} \rangle\langlerdf:RDF>
```
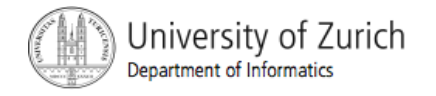

# Describing Properties

- We also need to be able to describe specific properties that characterize those classes of things.
	- E.g. as rearSeatLegRoom to describe a passenger vehicle
- **In RDF Schema, properties are described using the** RDF class rdf: Property, and the RDF Schema properties rdfs: domain, rdfs: range, and rdfs:subPropertyOf.
- All properties in RDF are described as instances of class rdf:Property.

exterms:weightInKg rdf:type rdf:Property .

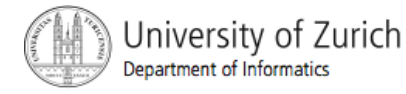

# Defining the rdfs: range 1/3

- RDF Schema also provides vocabulary for describing how properties and classes are intended to be used together in RDF data.
- The most important information of this kind is supplied by using the RDF Schema properties rdfs: range and rdfs:domain to further describe application-specific properties.
- The  $_{\text{rdfs:range}}$  property is used to indicate that the values of a particular property are instances of a designated class.

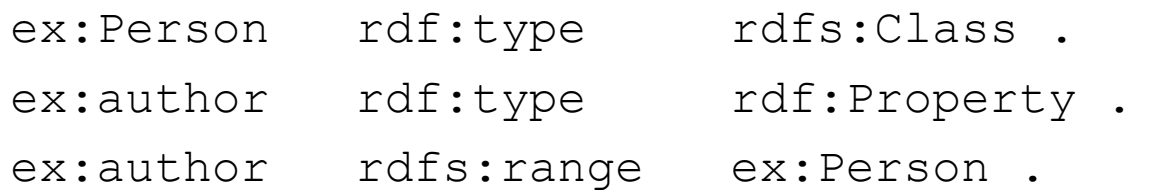

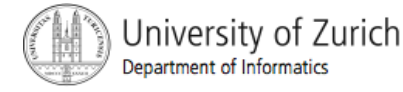

## Defining the rdfs: range 2/3

- A property, say ex: has Mother, can have zero, one, or more than one range property.
- If  $ex:hasMother$  has no range property, then nothing is said about the values of the ex: hasMother property.
- If  $ex:hasMother$  has one range property, say one specifying  $ex:Person$ as the range, this says that the values of the  $ex:hasMother$  property are instances of class ex:Person.
- If  $ex:hasMother$  has more than one range property, say one specifying ex: Person as its range, and another specifying ex: Female as its range, this says that the values of the  $ex:hasMother$  property are resources that are instances of all of the classes specified as the ranges, i.e., that any value of ex:hasMother is both a ex:Female and a ex:Person.

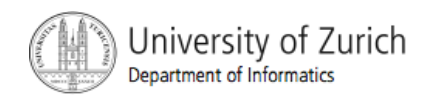

## Defining the rdfs: range 3/3

**The rdfs: range property can also be used to** indicate that the value of a property is given by a typed literal.

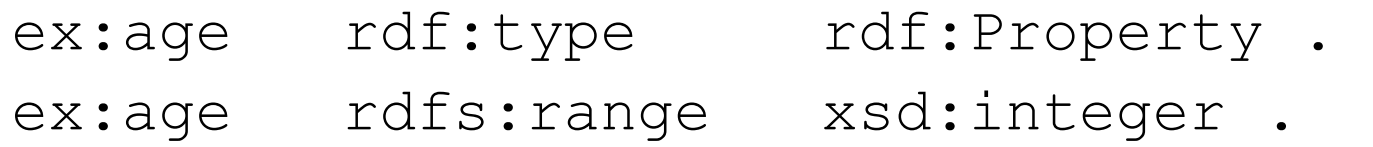

**The range declaration does not automatically** "assign" a datatype to a plain literal in an instance RDF graph, and so a typed literal of the appropriate datatype must be explicitly provided.

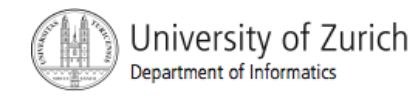

#### rdfs:Datatype

- $\blacksquare$  To explicitly state that  $xsd:intertext{integer}$  is a datatype we can use rdfs: Datatype. xsd:integer rdf:type rdfs:Datatype .
- $\blacksquare$  This statement says that  $xsd:intername{if}$  is the URIref of a datatype.
- **The statement does** *not define* a datatype.
- **This statement simply serves to document the** existence of the datatype, and indicate explicitly that it is being used in this schema.

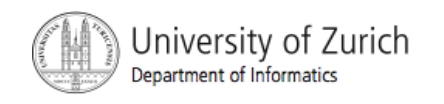

## Defining the rdfs: domain 1/2

- The rdfs: domain property is used to indicate that a particular property applies to a designated class.
	- For example, if example.org wanted to indicate that the property ex: author applies to instances of class ex: Book, it would write the RDF statements:

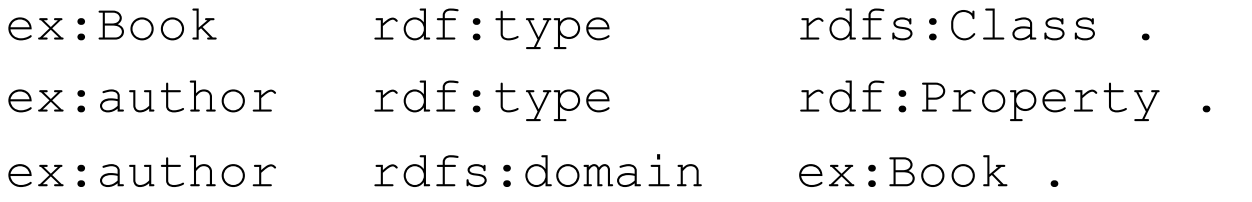

- These statements indicate that ex: Book is a class, ex: author is a property, and that RDF statements using the ex:author property have instances of ex:Book as subjects.
- Example in RDF/XML:
	- http://www.w3.org/TR/rdf-primer/#example28

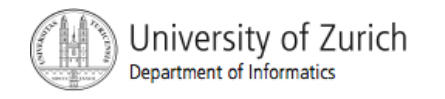

### Defining the rdfs: domain 2/2

- A given property, say exterms: weight, may have zero, one, or more than one domain property.
- If exterms: weight has no domain property, then nothing is said about the resources that exterms: weight properties may be used with (any resource could have a exterms: weight property).
- If exterms: weight has one domain property, say one specifying  $ex:Book$ as the domain, this says that the exterms:weight property applies to instances of class ex:Book.
- If  $ext{excess:weight}$  has more than one domain property, say one specifying  $ex:Book$  as the domain and another one specifying ex: MotorVehicle as the domain, this says that any resource that has a exterms: weight property is an instance of all of the classes specified as the domains, i.e., that any resource that has a exterms:weight property  $is both a *ex:* Book and a *ex:* Matchicle.$

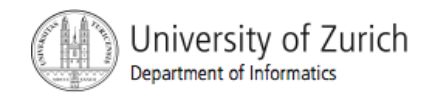

### Defining rdf:subPropertyOf

- RDF Schema provides a way to specialize properties as well as classes.
- For example, if ex: primary Driver and ex: driver are both properties, we could describe these properties, and the fact that ex: primary Driver is a specialization of ex: driver, by writing the RDF statements:

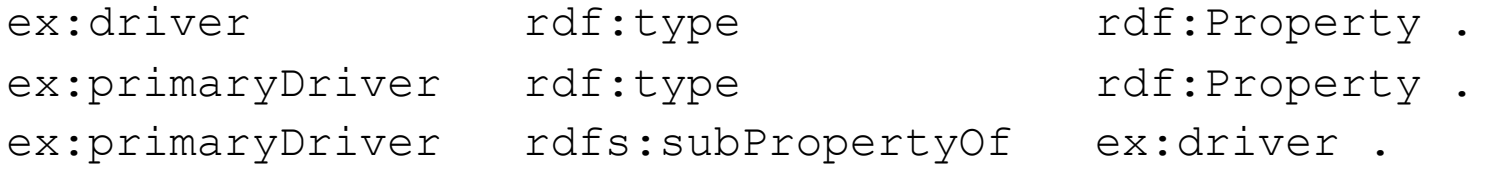

The meaning of this rdfs: subPropertyOf relationship is that if an instance exstaff: fred is an ex: primary Driver of the instance ex:companyVan, then RDF Schema defines exstaff:fred as also being an ex:driver of ex:companyVan.

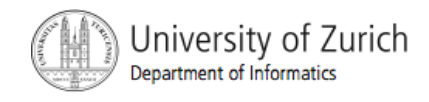

# RDF Schema build in Properties

- rdfs:comment
	- May be used to provide a human-readabel description of a resource.
- rdfs:label
	- May be used to provide a human-readabel version of a resource's name.
- rdfs:seeAlso
	- Is used to indicate a resource that might provide additional information about the subject resource.
- rdfs:isDefinedBy
	- Is used to indicate a resource defining the subject resource. This property may be used to indicate an RDF vocabulary in which a resource is described.

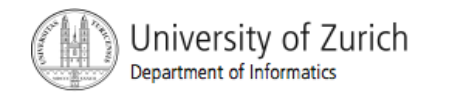

# Naming Convention

- **Class names are written with an initial** uppercase letter.
- **Property and instance names are written with** an initial lowercase letter.
- **This convention is not required in RDF** Schema, but is good style.

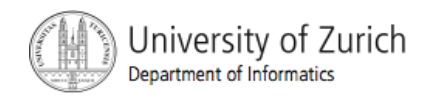

#### Interpreting RDF Schema Declarations: Comparison to OO-Programming

- **The RDF Schema type system is similar to the type systems of object**oriented programming languages such as Java.
- However, RDF differs from most programming language type systems in several important respects.
- One important difference is that instead of describing a class as having a collection of specific properties, an RDF Schema describes properties as applying to specific classes of resources, using domain and range properties.
	- For example, a typical object-oriented programming language defines a class Book with an attribute called author having values of type Person.
	- A corresponding RDF Schema describes a class ex: Book, and, in a separate description, a property ex: author having a domain of ex: Book and a range of ex: Person.
	- In RDF Schema everyone can add properties to a class.

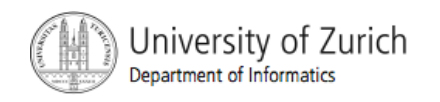

## Scope of Properties 1/2

- The scope of an attribute description in most programming languages is restricted to the class or type in which it is defined.
	- In the programming language class description, the attribute author is part of the description of class Book, and applies only to instances of class Book. Another class (say, SoftwareModule) might also have an attribute called author, but this would be considered a different attribute.
	- In RDF property descriptions are, by default, independent of class definitions, and have, by default, global scope (although they may optionally be declared to apply only to certain classes using domain specifications).
- As a result, an RDF schema could describe a property exterms: weight without a domain being specified.
- This property could then be used to describe instances of any class that might be considered to have a weight. One benefit of the RDF property-based approach is that it becomes easier to extend the use of property definitions to situations that might not have been anticipated in the original description. At the same time, this is a "benefit" which must be used with care, to insure that properties are not misapplied in inappropriate situations.

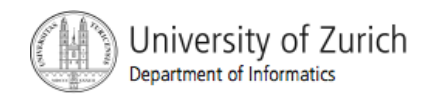

## Scope of Properties 2/2

- Another result of the global scope of RDF property descriptions is that it is not possible in an RDF Schema to define a specific property as having locally-different ranges depending on the class of the resource it is applied to.
	- For example, in defining the property  $ex:hasParent$ , it would be desirable to be able to say that if the property is used to describe a resource of class  $ex:$  Human, then the range of the property is also a resource of class  $ex:$  Human, while if the property is used to describe a resource of class  $ex:Tiger$ , then the range of the property is also a resource of class  $ex:Type$ . This kind of definition is not possible in RDF Schema. Instead, any range defined for an RDF property applies to all uses of the property, and so ranges should be defined with care.

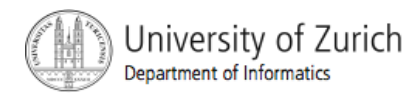

# Interpreting RDF Schema Declarations 1/4

- RDF Schema descriptions are not necessarily prescriptive in the way programming language type declarations typically are.
	- For example, if a programming language declares a class  $_{\text{Book}}$  with an author attribute having values of type Person, this is usually interpreted as a group of constraints.
	- The language will not allow the creation of an instance of  $_{\text{Book}}$  without an author attribute, and it will not allow an instance of Book with an author attribute that does not have a Person as its value.
	- Moreover, if author is the only attribute defined for class Book, the language will not allow an instance of Book with some other attribute.
- RDF Schema, provides information as additional descriptions of resources, but does not prescribe how these descriptions should be used by applications.

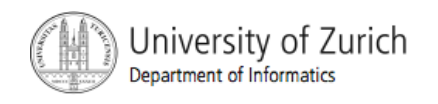

# Interpreting RDF Schema Declarations 2/4

Different interpretations are possible for the following schema.

ex:author rdf:type rfd:Property. ex:author rdfs:range ex:Person .

■ One application might interpret these statements as specifying part of a template for RDF data it is creating, and use it to ensure that any ex: author property has a value of the indicated  $(ex:Person)$  class. That is, this application interprets the schema description as a constraint in the same way that a programming language might.

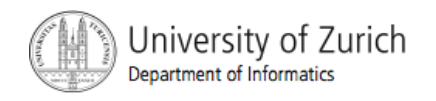

# Interpreting RDF Schema Declarations 3/4

- Another application might interpret this statement as providing additional information about data it is receiving, information which may not be provided explicitly in the original data. For example, this application might receive some RDF data that includes an ex: author property whose value is a resource of unspecified class, and use this schema-provided statement to conclude that the resource must be an instance of class ex:Person.
- A third application might receive some RDF data that includes an ex: author property whose value is a resource of class ex: Corporation, and use this schema information as the basis of a warning that "there may be an inconsistency here, but on the other hand there may not be". Somewhere else there may be a declaration that resolves the apparent inconsistency (e.g., a declaration to the effect that "a Corporation is a (legal) Person").

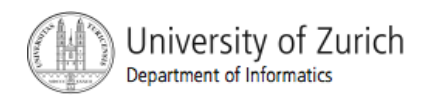

# Interpreting RDF Schema Declarations 4/4

- Moreover, depending on how the application interprets the property descriptions, a description of an instance might be considered valid either without some of the schema-specified properties (e.g., there might be an instance of  $ex:Book$  without an  $ex:author$  property, even if  $ex:author$  is described as having a domain of  $ex:Book$ , or with additional properties (there might be an instance of  $ex: \text{Book}$  with an  $ex: \text{technicalEditor}$ property, even though the schema describing class ex:Book does not describe such a property).
- In other words, statements in an RDF schema are always descriptions. They may also be prescriptive (introduce constraints), but only if the application interpreting those statements wants to treat them that way. All RDF Schema does is provide a way of stating this additional information. Whether this information conflicts with explicitly specified instance data is up to the application to determine and act upon.

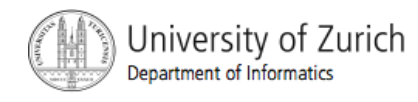

# Writing RDF Schema Ontologies

- **Ontology Editors:** 
	- **Protègè + OWL plug-in (current version supports** OWL only): http://protege.stanford.edu/
	- SWOOP:

http://www.mindswap.org/2004/SWOOP/

**TopBraid Composer:** 

http://www.topquadrant.com/products/TB\_Composer.html

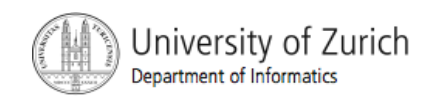